# **BAB III**

# **METODE PENELITIAN**

#### **3.1 Objek Penelitian**

Suharismi Arikunto (2001:5) menyatakan bahwa "objek penelitian merupakan ruang lingkup atau hal-hal yang menjadi pokok persoalan dalam suatu penelitian".

Sedangkan menurut Sugiyono (2009:38) pengertian objek penelitian adalah "Suatu atribut atau sifat atau nilai dari orang, objek atau kegiatan yang mempunyai variasi tertentu yang ditetapkan oleh peneliti untuk di pelajari dan kemudian ditarik kesimpulannya."

Dari pernyataan para ahli tersebut maka dapat disimpulkan bahwa dalam objek penelitan menjelaskan variabel yang akan diteliti atau sasaran yang akan menjadi bahan dari penelitian yang dilakukan.

Yang dijadikan objek penelitian dalam usulan penelitian kali ini ialah pengaruh kebijakan dividen dan keputusan investasi terhadap nilai perusahan. Dimana Pengaruh Kebijakan Dividen dan Keputusan Investasi akan menjadi variabel bebas atau independent variable, dan yang akan menjadi variabel terikat atau dependent variable dalam penelitian ini adalah Nilai Perusahaan.

## **3.2 Metode Penelitian**

Sujoko, Stevanus, dan Yuliawati (2007:7) mengemukan bahwa "Metode penelitian merupakan bagian dari metodologi yang secara khusus mendeskripsikan tentang cara mengumpulkan data dan menganalisis data".

Sedangkan menurut Umi Narimawati (2008:127) menyatakan bahwa "metode penelitian merupakan cara penelitian yang digunakan untuk mendapatkan data untuk mencapai tujuan tertentu".

Dari uraian diatas maka dapat di ambil kesimpulan bahwa metode penelitian merupakan suatu cara yang dipakai oleh seorang peneliti dalam pengumpulan data yang dibutuhkan untuk mencapi tujuan dari penelitian.

Dalam penelitian ini metode yang digunakan adalah metode deskriptif dan verifikatif, yaitu hasil penelitian yang kemudian diolah dan dianalisis untuk diambil kesimpulannya, artinya penelitian yang dilakukan adalah penelitian yang menekankan analisisnya pada data-data *numeric* (angka). Dengan menggunakan metode penelitian ini, akan diketahui hubungan yang signifikan atau tidaknya antar variabel yang diteliti sehingga menghasilkan kesimpulan yang akan memperjelas gambaran mengenai objek yang diteliti.

Sugiyono (2009:21) "Metode deskriptif adalah metode yang digunakan untuk menggambarkan atau menganalisis suatu hasil penelitian tetapi tidak digunakan untuk membuat kesimpulan yang lebih luas".

Sedangkan Menurut Whitney (1960: 160) "metode deskriptif adalah pencarian fakta dengan interpretasi yang tepat".

Maka dari itu disini peneliti menggunakan metode penelitian dengan menggunakan metode deskriptip karena dapat disimpulkan bahwa metode deskriptif merupakan suatu metode untuk menghasilkan fakta yg lebih tepat.

Adapun tujuan metode deskriptif pada penelitian ini adalah untuk mengetahui perkembangan kebijakan dividen , keputusan investasi dan nilai perusahaan pada enam perusahaan sektor pertanian yang terdaftar di BEI.

Sedangkan pengertian verifikatif menurut Mashuri (2010:29), "Metode verifikatif yaitu memeriksa benar tidanya apabila dijelaskan untuk menguji suatu cara dengan atau tanpa perbaikan yang telah dilaksanakan di tempat lain dengan mengatasi masalah yang serupa dengan kehidupan".

Adapun tujuan metode verifikatif pada penelitian ini untuk mengetahui seberapa besar pengaruh kebijakan dividen dan keputusan investasi terhadap nilai perusahaan.Dengan menggunakan metode penelitian, maka akan diketahui hubungan yang signifikan antara variabel-variabel yang diteliti sehingga menghasilkan suatu kesimpulan yang akan memperjelas gambaran mengenai objek yang diteliti.

#### **3.2.1 Desain Penelitian**

Dalam melaksanakan penelitian, desain atau perancangan penelitian digunakan agar penelitian berjalan dengan baik dan efisien.Menurut Nazir (2010:30), "Desain dari penelitian adalah semua proses yang diperlukan dalam perencanaan dan pelaksanaan penelitian".

Adapun desain penelitian yang digunakan berdasarkan pada proses penelitian menurut Nazir (2010:30) yakni sebagai berikut.

1. Menetapkan permasalahan

Menetapkan permasalahan sebagai indikasi dari fenomena penelititan selanjutnya menetapkan judul penelitian. Permasalahan yang diteliti dari penelitian ini berkaitan dengan fenomena yang terjadi di 6 perusahaan subsektor pertanian, dengan judul penelitian " pengaruh kebijakan dividen dan keputusan investasi terhadap nilai perusahaan".

2. Mengidentifikasi permasalahan yang terjadi;

Mengindentifikasi permasalah yang terjadi pada 6 perusahaan sektor pertanian yang telah teridentifikasi sebagai berikut

- Kenaikan indikator DPR tidak diikuti dengan kenaikan nilai perusahaan
- Terjadi penurunan indikator DRP dan PER yang menyebabkan terjadinya penurunan pada PBV.
- 3. Menetapkan rumusan masalah;

Rumusan masalah dalam penelitian ini adalah bagaimana pengaruh kebijakan dividen dan keputusan investasi terhadap nilai perusahaan.

4. Menetapkan tujuan penelitian;

Tujuan dari penelitian ini adalah untuk mengetahui bagaimana perkembangan kebijakan dividen dan keputusan investasi terhadap nilai perusahaan serta untuk mengetahui seberapa bessar pengaruhnya.

5. Menetapkan hipotesis penelitian, berdasarkan fenomena dan dukungan teori;

Hipotesis penelitian ini yakni:

- H1: kebijakan dividen berpengaruh terhadap nilai perusahaan
- H2: keputusan investasi berpengaruh terhadap nilai perusahaan
- H3: kebijakan dividen dan keputusan investasi berpengaruh secara simultan terhadap nilai perusahaan.
- 6. Menetapkan konsep variabel sekaligus pengukuran variabel penelitian yang digunakan :

Konsep variabel berdasarkan teori yang penulis dapatkan yakni konsep kebijakan dividen menurut Bambang Riyanto (2001:281), konsep keputusan investasi menurut Pujiati dan Widanar ( 2009 ) nilai perusahaan menurut Sudarman (2010).

- 7. Menetapkan sumber data, teknik penentuan sampel dan teknik penentuan data. Sumber data yang digunakan adalah laporan keuangan tahunan dari 6 perusahaan subsektor pertanian yang terdaftar di Bursa Efek Indonesia dengan teknik penentuan data yang menggunakan populasi dan sampel yang menggunakan *time series* dan *cross section.*
- 8. Melakukan analisis data;

Data yang telah terkumpul akan diolah dan dianalisis dengan menggunakan uji Regresi linear.

9. Melakukan pelaporan hasil penelitian.

Data yang telah diteliti kemudian akan dilaporkan sesuai dengan hasil penelitian yang telah dilakukan dengan gambaran desain penelelitian sebagai berikut.

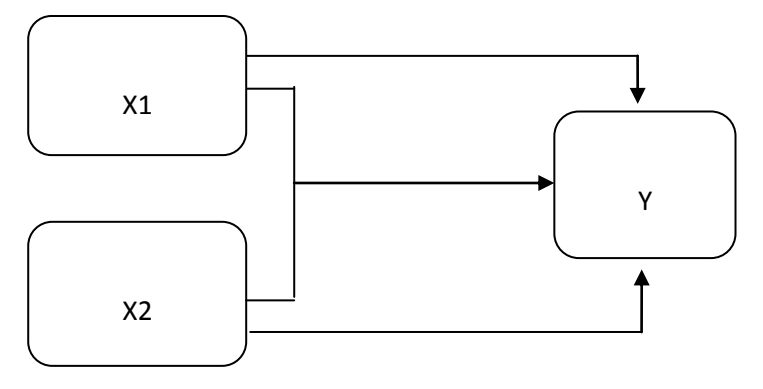

**Gambar 3.1 Desain Penelitian**

Keterangan :

 $X_1$  = kebijakan dividen

 $X_2$  = keputusan investasi

 $Y = Nilai perusahaan$ 

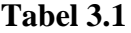

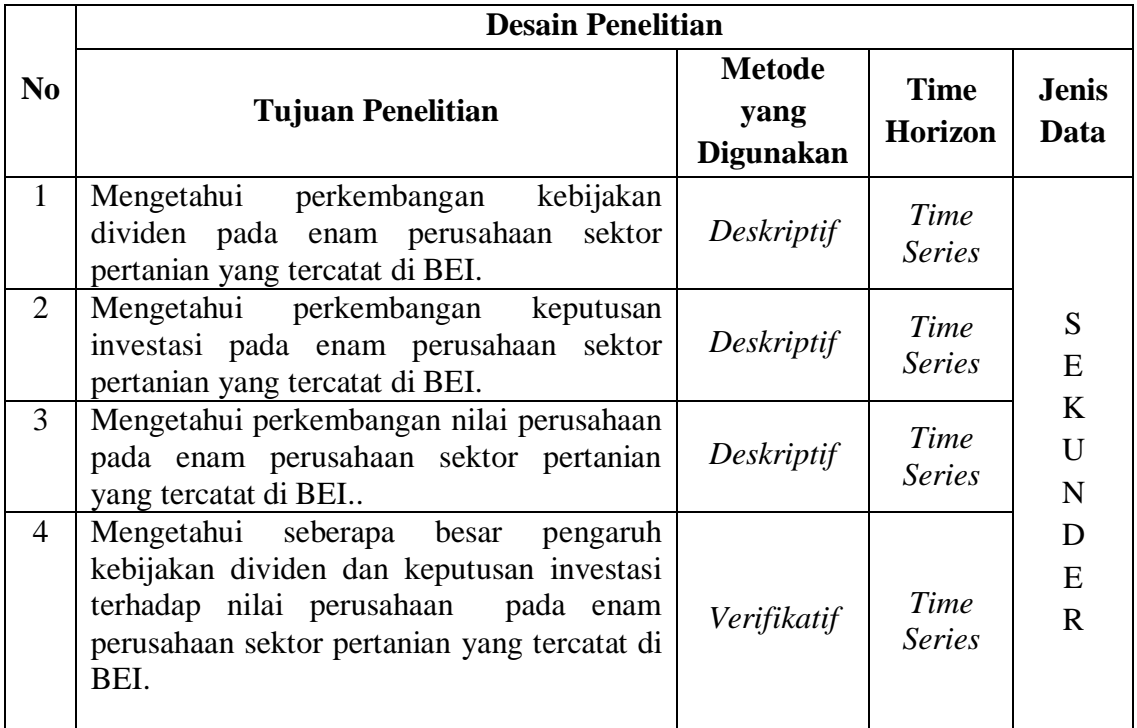

#### **3.2.2 Operasional Variabel**

Sugiyono (2013:60) "Variabel penelitian pada dasarnya adalah segala sesuatu yang berbentuk apa saja yang ditetapkan oleh peneliti untuk dipelajari sehingga diperoleh informasi tentang hal tersebut, kemudian ditarik kesimpulannya."

Operasionalisasi variabel diperlukan untuk menentukan jenis, indikator,serta skala dari variabel-variabel yang terkait dalam penelitian, sehingga pengujian hipotesis dengan alat bantu statistik dapat dilakukan dengan benar. Dalam penelitian ini terdapat tiga variabel yaitu:

1. Variabel bebas atau variabel independen (X)

Variabel bebas adalah merupakan variabel yang mempengaruhi atau yang menjadi sebab berubahnya variabel terikat.Dalam penelitian ini yang menjadi variabel bebas atau variabel independent adalah Kebijakan Dividen (variabel  $X_1$ ) dan keputusan Investasi (variabel  $X_2$ ).

2. Variabel terikat atau variabel dependen (Y)

**Sekaran** (2003) "Variabel dependen adalah variabel yang menjadi perhatian utama peneliti". Variabel dependen akan dipengaruhi oleh variabel - variabel lain. Variabel terikat adalah variabel yang memberikan reaksi (respon) jika dihubungkan dengan variabel bebas. Variabel terikat adalah variabel yang variabelnya diamati dan diukur untuk menentukan pengaruh yang disebabkan variabel bebas. Variabel terikat dalam penelitian ini adalah Nilai Perusahaan (variabel Y) yang dipengaruhi kebijakan Dividen (variabel X1) dan Keputusan Investasi (variabel  $X_2$ ).

# **Operasionalisasi Variabel kebijakan dividen, keputusan Iinvestasi dan Nilai Perusahaan Tabel 3.2**

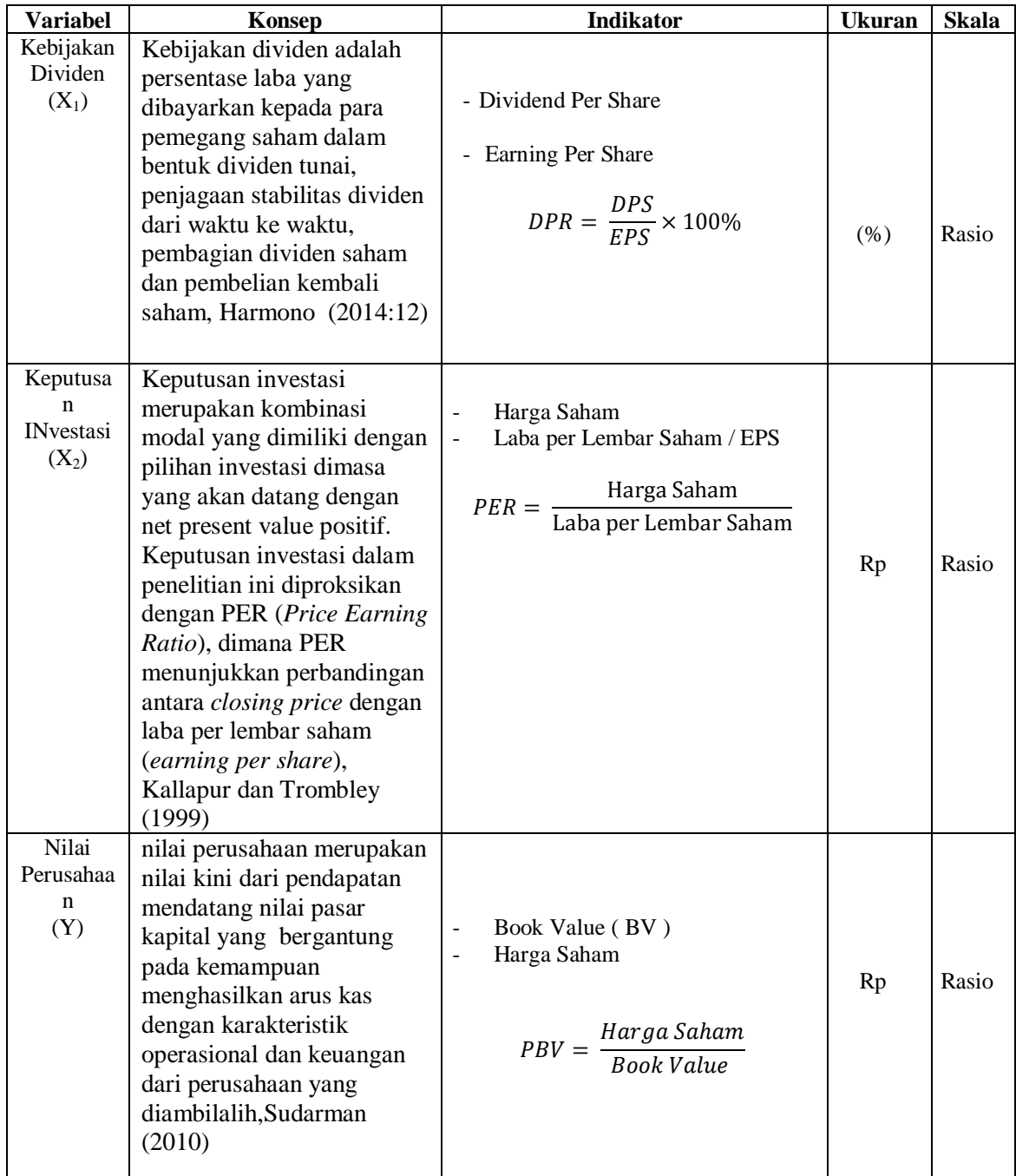

## **3.2.3 Sumber dan Teknik Penentuan Data**

# **3.2.3.1 Sumber Data (Primer dan Sekunder)**

Data sekunder adalah data yang mengacu pada informasi yang dikumpulkan dari sumber yang telah ada. Sumber "data sekunder adalah catatan atau dokumentasi perusahaan, publikasi pemerintah, analisis industri oleh media, situs Web, internet dan seterusnya (Uma Sekaran, 2011)".

Data sekunder adalah sumber data yang tidak langsung memberikan data kepada pengumpul data (Sugiono : 2008 : 402). Data diperoleh dari Bursa Efek Jakarta, [www.idx.co.id.](http://www.idx.co.id/)

# **3.2.3.2 Teknik Penentuan Data ( Penentuan Sampel Minimal )**

Sebelum menentukan penentuan data yang akan dijadikan sampel, terlebih dahulu dikemukakan tentang populasi dan sampel.

1. Populasi

Sekaran (2003) mengemukana bahwa" Populasi merupakan sekolompok orang, kejadian atau segala sesuatu yang menjadi perhatian peneliti untuk diselidiki".

Sedangkan menurut Sugiyono (2015) "Populasi adalah wilayah generalisasi yang terdiri atas objek atau subjek yang mempunyai kualitas dan karakteristik tertentu yang ditetapkan oleh peneliti untuk dipelajari kemudian ditarik kesimpulan". Populasi penelitian ini adalah 17 perusahaan sektor pertanian yang terdaftar dalam Bursa Efek Indonesia (BEI).

# **Tabel 3.3**

## **Data Populasi**

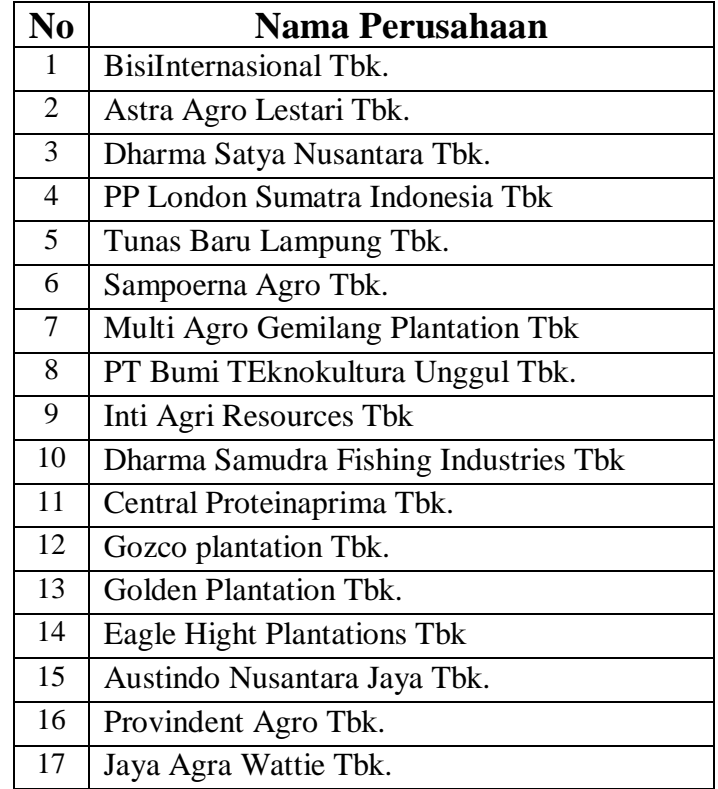

#### 2. Sample

Menurut Sugiyono (2013:118) mengemukakan bahwa "Sampel adalah bagian dari jumlah dan karakteristik yang dimiliki oleh populasi tersebut." Teknik penentuan data dalam penelitian ini menggunakan data panel disebut model regresi data panel (Yana Rohmana, 2010:229). Sedangkan pengertian data panel menurut Gujarati (2003:637) yaitu gabungan dari data *time series* (antar waktu) dan *cross section* (antar individu atau ruang). Dalam metode ini besarnya sampel ditentukan dengan mempertimbangkan tujuan penelitian berdasarkan kriteria kriteria yang ditentukan terlebih dahulu.

Penentuan sampel yang digunakan dalam penelitian ini meliputi:

*1. Time Series*

Laporan keuangan perusahaan yang diambil yaitu laporan keuangan tahunan perusahaan sektor pertanian 5 periode terakhir.

*2. Cross Section*

Jumlah indikator yang diteliti sebanyak enam indikator sektor pertanian, yaitu:

# **Tabel 3.4**

# **Data Sample**

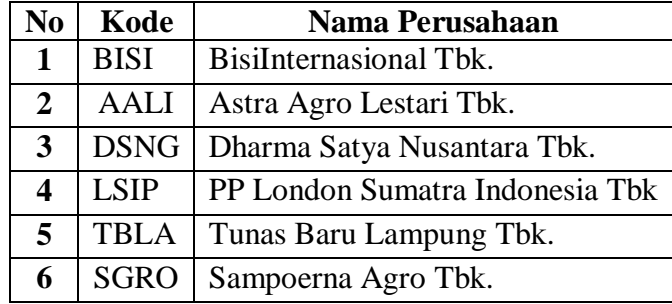

Adapun dengan kriteria sebagai berikut dalam melakukan purposive sampling :

- 1. Perusahaan yang bergerak pada sektor pertanian.
- 2. Perusahaan yang membagikan dan tidak membagikan dividen kas selama periode penelitian periode penelitian ini selama tahun 2014 – 2018. ( batas tidak membagikan dividen selama 2 tahun dalam masa penelitian )
- 3. Perusahaan yang memiliki laporan keuangan yang lengkap selama periode 2014 - 2018.

#### **3.2.4 Teknik Pengumpulan Data**

Metode pengumpulan data dalam penelitian ini ada beberapa langkah, antara lain:

- 1. Dokumentasi, yaitu dengan mengumpulkan data dari laporan-laporan keuangan yang telah diolah dan dipublikasikan oleh pihak ini. Dalam hal ini dokumentasi yang digunakan adalah laporan keuangan yang telah dipublikasikan oleh Bursa Efek Indonesia.
- 2. Studi kepustakaan, yaitu dengan mengumpulkan dan melakukan studi terhadap teori-teori para ahli yang berkaitan dengan permasalahan penelitian untuk mendapatkan landasan teori yang dapat digunakan dalam penelitian.

#### **3.2.5 Rancangan Analisis dan Pengujian Hipotesis**

#### **3.2.5.1 Rancangan Analisis**

## **3.2.5.1.1 Rancangan Analisis Deskriptif (Kualitatif)**

Menurut Sugiyono (2014: 9), "Metode penelitian yang berlandaskan pada filsafat postpositivisme, digunakan untuk meneliti pada kondisi obyek yang alamiah, (sebagai lawannya adalah eksperimen) dimana peneliti adalah sebagai instrumen kunci, teknik pengumpulan data dilakukan secara triangulasi (gabungan), analisis data bersifat induktif/kualitatif, dan hasil penelitian kualitatif lebih menekankan makna daripada generalisasi."

Analisis deskriptif ini dilakukan untuk mendapatkan gambaran bagaimana perkembangan keputusan investasi dan nilai perusahaan dari tahun ke tahun dengan dilakukan perhitungan menggunakan rumus sebagai berikut:

$$
Perkembangan = Pn - (Pn - 1)
$$

Sementar pada kebijakan dividen digunakan rumus sebagai berikut :

$$
Perkembangan = \frac{Pn - (Pn - 1)}{Pn - 1}X\,100\%
$$

Keterangan :

Pn= Perkembangan tahun sekarang

Pn-1= Perkembangan tahun sebelumnya

Untuk mengukur Kebijakan dividen, keputusan investasi dan nilai perusahaan digunakan rumus sebagai berikut:

1. Kebijakan Dividen

$$
DPR (Dividend Payout) = \frac{DPS}{EPS} \times 100\%
$$

2. Keputusan Investasi

*PER* (Earning Per Share) =  $\frac{H}{A}$ E

3. Nilai Peruahaan

$$
PBV = \frac{Harga\ Saham}{BV}
$$

## **3.2.5.1.2 Rancangan Analisis Verifikatif (Kuantitatif)**

Adapun Penelitian verifikatif (kuantitatif) adalah penelitian yang digunakan untuk menguji hipotesis dengan menggunakan perhitungan statistik.Dalam penelitian ini analisis verifikatif digunakan untuk menguji pengaruh variabel independen yaitu rasio lancar dan rasio utang terhadap variabel dependen yang diteliti yaitu tingkat pengembalian modal*.*

Analisis kuantitatif menurut Sugiyono ( 2008:31) adalah: "Merupakan metode analisis yang berlandaskan pada filasafat *positivism*, digunakan untuk meneliti pada populasi dan sampel tertentu.Analisis data bersifat kuantitatif atau lebih dikenal dengan statistik dilakukan dengan tujuan menguji hipotesis yang telah ditetapkan."

Adapun langkah-langkah analisis kuantitatif yang digunakan dalam penelitian ini adalah sebagai berikut

## **A. Analisis Regresi Linear Berganda (***Multiple Regression***)**

Analisis regresi linear berganda digunakan untuk meramalkan bagaimana keadaan (naik turunnya) variabel dependen, bila dua atau lebih variabel independen sebagai indikator. Dalam Eviews juga dapat digunakan untuk menganalisis dengan satu variabel dependen (Y) dan beberapa variabel independen (X1 dan X2 ). Bentuk umum persamaan regresinya ialah sebagai berikut:

$$
Y = a + \beta_1 x_1 + \beta_2 x_2 + \varepsilon
$$

Dimana:

 $Y = \text{nilai perusahaan}$ a = bilangan berkonstanta  $\beta_1$ ,  $\beta_2$  = koefisien arah garis  $x_1$  = kebijakan dividen  $x_2$  = Keputusan investasi Ɛ = Kesalahan residual (*error*)

Untuk memperoleh hasil yang lebih akurat pada regresi berganda, maka perlu dilakukan pengujian asumsi klasik.

# **B. Uji Asumsi Klasik**

MenurutWinarno (2011:5.37) terdapat beberapa asumsi yang harus dipenuhi terlebih dahulu sebelum menggunakan *Multiple Linear Regression* sebagai alat untuk menganalisis pengaruh variabel-variabel yang diteliti, agar terhindar dari karakteristik-karakteristik *BLUE (Best Linier Unbiased Estimate)*. Beberapa asumsi itu diantaranya adalah :

#### **a. Uji Normalitas**

Uji normalitas digunakan untuk menguji apakah model regresi mempunyai distribusi normal ataukah tidak.Asumsi normalitas merupakan persyaratan yang sangat penting pada pengujian kebermaknaan (signifikansi) koefisien regresi. Model regresi yang baik adalah model regresi yang memiliki distribusi normal atau mendekati normal, sehingga layak dilakukan pengujian secara statistik.

Menurut Santoso (2002;393), dasar pengambilan keputusan bisa dilakukan berdasarkan probabilitas (*Asymtotic Significance*), yaitu:

- Jika probabilitas  $> 0.05$  maka distribusi dari populasi adalah normal.
- Jika probabilitas < 0,05 maka populasi tidak berdistribusi secara normal

Menurut Winarno (2011:5.37), untuk pengujian lebih akurat diperlukan alat analisis dan Eviews menggunakan dua cara, yaitu dengan *histogram* dan uji *Jarque-bera*.

*Jarque-bera* adalaha uji statistik untuk mengetahui apakah data berdistribusi normal. Uji ini mengukur perbedaan *skewness* dan *kurtosis* data dan dibandingkan dengan apabila datanya bersifat normal. Rumus yang digunakan adalah :

$$
\ = P = Bera = \frac{N-k}{6} \left( S^2 + \frac{(K-3^2)}{4} \right)
$$

S adalah *skewness,* K adalah *Kurtosis,* dan k menggambarkan banyaknya koefisien yang digunakan di dalam persamaan. Dengan Ho pada data berdistribusi normal, uji *Jarque-Bera* didistribusi dengan dengan derajat bebas (*degree of freedom)* sebesar 2. *Probability*  menunjukan kemungkinan nilai *Jarque-bera* melebihi (dalam nilai absolut) nilai terobservasi dibawah hipotesis nol. Nilai Probabilitas yang kecil cenderung mengarahkan pada penolakan hipotesis nol berdistribusi normal. Pada angka *Jarque-bera* diatas sebesar 0,8637 (lebih besar daripada 5%), Ho tidak dapat ditolak bahwa data berdistribusi normal.

Selain itu uji normalitas digunakan untuk mengetahui bahwa data yang diambil berasal dari populasi berdistribusi normal.Uji yang digunakan untuk menguji kenormalan adalah uji *Kolmogorov-Smirnov*.

Berdasarkan sampel ini akan diuji hipotesis nol bahwa sampel tersebut berasal dari populasi berdistribusi normal melawan hipotesis tandingan bahwa populasi berdistribusi tidak normal. Jika residual tidak normal tetapi dekat dengan nilai kritis maka dapat dicoba dengan metode lain yang mungkin memberikan justifikasi normal. Tetapi jika jauh dari nilai normal, maka dapat dilakukan beberapa langkah yaitu : melakukan transformasi data, melakukan *trimming data outliers* atau menambah data observasi. Transformasi dapat dilakukan ke dalam bentuk logaritma natural, akar kuadrat, inverse, atau bentuk yang lain tergantung dari bentuk kurva normalnya, apakah condong ke kiri, ke kanan, mengumpul di tengah atau menyebar kesamping kanan dan kiri.

## **b. Uji Multikolinieritas**

Uji Multikolinieritas adalah kondisi adanya hubungan *linier* antarvariabel independen. Karena melibatkan beberapa variabel independen, maka multikolinieritas tidak akan terjadi pada persamaan regresi sederhana (yang terdiri atas satu variabel dependen dan satu variabel independen). Kondisi terjadinya multikolinieritas ditunjukan dengan berbagai informasi berikut:

1. Nilai  $R^2$  tinggi, tetapi variabel independen banyak yang tidak signifikan.

- 2. Dengan menghitung koefisien korelasi antar variabel independen. Apabila koefisiennya rendah, maka tidak terdapat multikolinieritas. Contoh menghitung koefisien korelasi dapat dilihat pada contoh dibawah sebagai berikut ini.
- 3. Dengan melakukan regresi *auxiliary*. Regresi jenis ini dapat digunakan untuk mengetahui hubungan antara dua (atau lebih) variabel independen yang secara bersama-sama (misalnya  $X_2$ dan  $X_3$ ) mempengaruhi satu variabel independen yang lain (misalnya $X_1$ ). Kita harus menjalankan beberapa regresi, masing-masing dengan memberlakukan satu variabel independen (misalnya  $X_1$ ) sebagai variabel dependen dan variabel indpenden lainnya tetap diperlakukan sebagai variabel independen. Masing – masing persamaan akan dihitung nilai F-nya dengan rumus sebagai berikut:

$$
F = \frac{R^2/(k-2)}{(1-R^2)/(n-k-1)}
$$

Dimana n adalah banyaknya observasi, k adalah banyaknya variabel independen (termasuk konstanta), dan R adalah koefisien determinasi masing-masing model.Nilai kritis F dihitung dengan derajat kebebasan k-2 dan n-k-1.Jika nilai F hitung > F kritis pada α dan derajat kebeasan tertentu, maka model kita mengandung multikolinieritas.

Apabila model prediksi kita memiliki multikolinieritas, maka akan memunculkan akibat-akibat sebagai berikut:

- a. Estimator masih bisa bersifat *BLUE*, tetapi meiliki varian dan kovarian yang besar, sehingga sulit dipakai sebagai alat estimasi.
- b. Interval estimasi cenderung lebar dan nilai statistik uji t akan kecil, sehingga menyebabkan variabel independen tidak signifikan secara statistik dalam mempengaruhi variabel independen.

Ada beberapa alternatif dalam menghadapi msalah multikolinieritas. Alternatif tersebut adalah sebagai berikut:

- a. Biarkan saja model yang mengandung multikolinieritas, karena estimatornya masih dapat bersifat *BLUE*. Sifat *BLUE* tidak terpengaruh oleh ada tidaknya otokorelasi antarvariabel independen. Namun harus diketahui bahwa multikolinieritas akan menyebabkan *standard error* yang besar.
- b. Mengganti atau mengeluarkan variabel yang mempunyai korelasi tinggi.
- c. Menambah jumlah observasi. Apabila datanya tidak dapat ditambah, teruskan dengan model yang digunakan.
- d. Mentransformasikan data ke dalam bentuk lain, misalnya logaritma natural, akar kuadrat atau bentuk first difference delta.

#### **c. Uji Heteroskedastisitas**

Uji heteroskedastisitas adalah untuk melihat apakah terdapat ketidaksamaan varians dari residual satu ke pengamatan ke pengamatan yang lain. Model regresi yang memenuhi persyaratan adalah di mana terdapat kesamaan varians dari residual satu pengamatan ke pengamatan yang lain tetap atau disebut homokedastisitas. Jika terdapat heterokedastisitas akan menyebabkan penaksiran koefisien-koefisien regresi menjadi tidak efisien dan hasil taksiran dapat menjadi kurang atau melebihi dari yang semestinya. Dengan demikian, agar koefisien-koefisien regresi tidak menyesatkan, maka situasi heteroskedastisitas tersebut harus diuji dari model regresi.

Untuk menguji ada tidaknya heteroskedastisitas dapat dilakukan dengan metode scatter plot dengan memplotkan ZPRED (nilai prediksi) dengan SRESID (nilai residualnya).Model yang baik didapatkan jika tidak terdapat pola tertentu pada grafik, seperti mengumpul ditengah, menyempit kemudian melebar atau sebaliknya melebar kemudian menyempit. Uji statistik yang dapat digunakan adalah Uji Glejser, Uji Prakata, Uji white atau Uji rank Spearman yaitu dengan mengkorelasikan masing-masing variabel bebas terhadap nilai absolut dari residual. Jika nilai koefisien korelasi dari masing-masing variabel bebas terhadap nilai absolut dari residual (error) ada yang signifikan, maka kesimpulannya terdapat heteroskedastisitas (varian dari residual tidak homogen)(Gujarati, 2003: 406).

Uji korelasi *Spearman* meliputi langkah-langkah yang sedikit lebih rumit dibanding uji heterokedastisitas lainnya. Metode ini memerlukan penghitungan regresi untuk menghitung nilai prediksi variabel dependen, penghitungan nilai sesatan atau atau *e* dan dijadikan nilai mutlak, mengurutkan data berdasarkan variabel independen dari yang besar ke

yang kecil, lalu digunakan untuk memberi urutan data, data juga diurutkan berdasarkan nilai residu dari besar ke kecil, juga diberi nomor urutan data, selanjutnya dihitung selisih antara urutan variabel independen denga variabel sesatan dan dikuadratkan, penghitungan nilai rank atau urutan korelasi spearman dan nilai t untuk dibandingkan dengan nilai t tabel. Jika dari hasil uji korelasi Spearman terdapat heterokedastisitas maka estimator metode kuadrat terkecil tidak mempunyai varian yang minimum, sehingga hanya memenuhi karakteristik *LUE (Linier Under Estimator).*Meskipun demikian, estimator metode kuadrat terkecil masih bersifat linier dan tidak bias.Selain itu uji hipotesis yang didasarkan pada uji t dan uji F tidak dapat lagi dipercaya karena *standard error* dan varian yang tidak minimum sehingga estimasi regresi tidak efisien.

Ada beberapa cara alternatif dalam Eviews untuk menghilangkan heterokedastisitas. Namun alternatif tersebut sangan tergantung kepada ketersediaan informasi tentang varian dan residual.Jika varian dan residual diketahui, maka heteroskedastisitas dapat diatasi dengan metode WLS.Seandainya varian tidak diketahui, maka harus mengetahui pola varian residual terlebih dahulu sebelum dapat mengatasi masalah heterokedastisitas.

Langkah-langkah untuk mengatasi masalah heteroskedastisitas tersebut adalah :

a. Metode WLS (*Weight Least Square).* Metode ini dapat digunakan apabila  $\sigma_i^2$  diketahui.

- b. Metode White. Metode ini digunakan apabila besarnya  $\sigma_i^2$  tidak diketahui.
- c. Metode Transformasi.

Metode WLS (*Weight Least Square)* atau Kuadrat Terkecil Tertimbang. Metode ini dilakukan dengan cara membagi persamaan regresi OLS biasa dengan σ, sehingga persamaannya adalah sebagai berikut :

$$
\frac{Yi}{\sigma i} = \frac{ai}{\sigma i} + \frac{b1 \ x1}{\sigma i} + \frac{b2 \ x2}{\sigma i} + \frac{\varepsilon}{\sigma i}
$$

Untuk metode white atau dikenal juga dengan varian heteroskedastisitas terkorelasi (*heteroscedasticity-corrected variances)*.

Metode ini menggunakan residual kuadrat *e*   $\frac{2}{i}$  sebagai proksi dari  $σ^2$  $\frac{2}{i}$  yang tidak diketahui, sehingga varian estimator  $\beta_1$  dapat dihitung dengan formula sebagai berikut:

$$
var(\beta_1) = \frac{z x_i^2 e_i^2}{(z x_i^2)^2}
$$

# **d. Uji Autokorelasi**

Autokorelasi didefinisikan sebagai korelasi antar observasi yang diukur berdasarkan deret waktu dalam model regresi atau dengan kata lain error dari observasi yang satu dipengaruhi oleh error dari observasi yang sebelumnya. Akibat dari adanya autokorelasi dalam model regresi, koefisien regresi yang diperoleh menjadi tidak effisien, artinya tingkat kesalahannya menjadi sangat besar dan koefisien regresi menjadi tidak stabil.

Untuk menguji ada tidaknya autokorelasi, dari data residual terlebih dahulu dihitung nilai statistik Durbin-Watson (D-W):

$$
D - W = \frac{\sum e_t e_t - 1}{\sum e t^2}
$$

Kriteria uji: Nilai D-W dengan nilai d dari tabel Durbin-Watson:

- a. Jika D-W < dL atau D-W >  $4 dL$ , kesimpulannya pada data terdapat autokorelasi
- b. Jika dU< D-W < 4 dU, kesimpulannya pada data tidak terdapat autokorelasi
- c. Tidak ada kesimpulan jika : dL  $\leq$  D-W  $\leq$  dU atau 4 dU  $\leq$  D- $W \le 4 - dL$  (Gujarati, 2003: 470)

Apabila hasil uji Durbin-Watson tidak dapat disimpulkan apakah terdapat autokorelasi atau tidak maka dilanjutkan dengan *runs test*.

## **1. Analisis Korelasi**

Analisis korelasi bertujuan unuk mengukur kekuatan asosiasi (hubungan) linier antara dua variabel.Korelasi juga tidak menunjukkan hubungan fungsional. Dengan kata lain, analisis korelasi tidak membedakan antara variabel dependen dengan variabel independen.

Dalam analisis regresi, analisis korelasi yang digunakan juga menunjukkan arah hubungan antara variabel dependen dengan variabel independen selain mengukur kekuatan asosiasi (hubungan).

Sedangkan untuk mencari koefisien korelasi antara variabel X1 dan Y, Variabel X2 dan Y, sebagai berikut:

$$
\begin{aligned}\n\text{rx}_1 y &= \frac{\mathbf{n} \left( \sum x_1 y \right) - \left( \sum x_2 \sum y \right)}{\sqrt{\left[ \mathbf{n} \sum x_1^2 - \left( \sum x_1 \right) \right] \left[ \mathbf{n} \sum y^2 - \left( \sum y \right)^2 \right]}} \\
\text{rx}_2 y &= \frac{\mathbf{n} \left( \sum x_2 y \right) - \left( \sum x_2 \sum y \right)}{\sqrt{\left[ \mathbf{n} \sum x_2^2 - \left( \sum x_2 \right)^2 \right] \left[ \mathbf{n} \sum y^2 - \left( \sum y \right)^2 \right]}}\n\end{aligned}
$$

Langkah-langkah perhitungan uji statistik dengan menggunakan analisis korelasi dapat diuraikan sebagai berikut:

#### **a. Koefisien korelasi parsial**

Koefisien korelasi parsial antara X1 terhadap Y, bila X2 dianggap konstan dapat dihitung dengan menggunakan rumus sebagai berikut:

# **b. Koefisien korelasi parsial**

$$
rx_{1}y = \frac{rx_{1}y - rx_{2}y \, rx_{1}x_{2}}{\sqrt{[1 - rx_{2}y^{2}][1 - rx_{1}x_{2}^{2}]}}
$$

$$
rx_{2}y = \frac{rx_{2}y - rx_{1}y \, rx_{1}x_{2}}{\sqrt{[1 - rx_{1}y^{2}][1 - rx_{1}x_{2}^{2}]}}
$$

Koefisien korelasi parsial antar X2 terhadap Y, apabila X1 dianggap konstan dapat dihitung dengan menggunakan rumus sebagai berikut:

# **c. Koefisien korelasi secara simultan**

Koefisien korelasi simultan antar X1 dan X2 terhadap Y dapat dihitung dengan menggunakan rumus sebagai berikut:

$$
r_{12}y = \frac{\sqrt{ry_1^2 + ry_2^2 - ry_1.ry_2.r_{12}}}{(1 - r_{12}^2)}
$$

Keterangan :

X1 = Kebijakan Dividen

X2 = Keputusan Investasi

 $Y =$ Nilai perusahaan

 $N = J$ umlah tahun

Besarnya koefisien korelasi adalah -1≤ r ≤1 dimana :

- a. Apabila (-) berarti terdapat hubungan negatif
- b. Apabila (+) berarti terdapat hubungan positif. Interprestasi dari nilai koefisien korelasi :
- c. Kalau r = -1 atau mendekati -1, maka hubungan antara kedua variabel kuat dan mempunyai hubungan yang berlawanan (jika X naik maka Y turun atau sebaliknya).
- d. Kalau  $r = +1$  atau mendekati  $+1$ , maka hubungan yang kuat antara variabel X dan variabel Y dan hubungannya searah.

Sedangkan nilai r akan digolongkan dengan tabel interprestasi nilai r sebagai berikut

# **Tabel 3.5**

**Pedoman untuk memberikan Interpretasi KoefisienKorelasi**

| <b>Interval Koefisien</b> | Tingkat Hubungan |
|---------------------------|------------------|
| $0,00 - 0,199$            | Sangat rendah    |
| $0,20-0,399$              | Rendah           |
| $0,40-0,599$              | Sedang           |
| $0,60 - 0,799$            | Kuat             |
| $0,80 - 1,000$            | Sangat Kuat      |

*Sumber:Statistika untuk ekonomi dan Bisnis,Andi Supangat,2006*

#### **d. Koefisiensi Determinasi**

Analisis Koefisiensi Determinasi (KD) digunakan untuk melihat seberapa besar variabel independen (X) berpengaruh terhadap variabel dependen (Y) yang dinyatakan dalam persentase. Besarnya koefisien determinasi dihitung dengan menggunakan rumus sebagai berikut:

Dimana :

$$
Kd=(r)^2\times 100~\%
$$

 $KD =$  Seberapa jauh perubahan variabel Y dipergunakan oleh variabel X

 $r^2$  = Kuadrat koefisien korelasi

# **3.2.6 Pengujian Hipotesis**

Rancangan pengujian hipotesis ini dinilai dengan penetapan hipotesis nol dan hipotesis alternatif, penelitian uji statistik dan perhitungan nilai uji statistik, perhitungan hipotesis, penetapan tingkat signifikan dan penarikan kesimpulan.Hipotesis yang akan digunakan dalam penelitian ini berkaitan dengan ada tidaknya pengaruh variabel bebas terhadap variabel terikat. Hipotesis nol (Ho) tidak terdapat pengaruh yang signifikan dan Hipotesis alternatif (Ha) menunjukkan adanya pengaruh antara variabel bebas dan variabel terikat.

Rancangan pengujian hipotesis penelitian ini untuk menguji ada tidaknya pengaruh antara variabel independent Kebijakan Dividen (X1) Keputusan Investasi  $(X_2)$  terhadap Nilai Perusahaan  $(Y)$ , dengan langkah-langkah sebagai berikut :

# **1. Penetapan Hipotesis**

#### **Pengujian secara parsial**

Melakukan Uji-T, untuk menguji pengaruh masing-masing variabel bebas terhadap variabel terikat hipotesis sebagai berikut :

- Hipotesis parsial antara variabel bebas kebijakan deviden terhadap nilai perusahaan
- $H<sub>o</sub>$ : β<sub>1</sub>=0 : Kebijakan deviden berpengaruh tidak signifikan terhadap nilai perusahaan
- Ha :β1≠0 : Kebijakan deviden berpengaruh signifikan terhadap nilai perusahaan
- Hipotesis parsial antara variabel bebas keputusan investasi terhadap tingkat nilai perusahaan
- Ho :  $β_2=0$  : keputusan investasi berpengaruh tidak signifikan terhadap nilai perusahaan
- Ha: β2≠0 : Kepususan investasi berpengaruh signifikan terhadap nilai perusahaan

## **Pengujian secara simultan**

Untuk menguji secara simultan ada tidaknya hubungan variabel independen (X) terhadap variabel dependen (Y), maka pengujian dilakukan dengan uji statistic F dengan langkah-langkah sebagai berikut :

- Ho :  $\beta_1, \beta_2 = 0$  : Terdapat pengaruh tidak signifikan antara kebijakan dividen dan keputusan investasi terhadap nilai perusahaan
- H<sub>a</sub> :  $\beta_1, \beta_2 \neq 0$  : Terdapat pengaruh signifikan antara kebijakan dividen dan keputusan investasi terhadap nilai perusahaan

#### **2. Menentukan tingkat signifikan**

Ditentukan dengan 5% dari derajat bebas (dk) =  $n - k - 1$ , untuk menentukan t tabel sebagai batas daerah penerimaan dan penolakan hipotesis. Tingkat signifikan yang digunakan adalah 0,05 atau 5% karena dinilai cukup untuk mewakili hubungan variabel – variabel yang diteliti dan merupakan tingkat signifikasi yang umum digunakan dalam suatu penelitian.

Menghitung nilai t hitung dengan mengetahui apakah variabel koefisien korelasi signifikan atau tidak dengan rumus :

$$
t_1 = r_1 y \sqrt{\frac{n-k-1}{(1-r_1y^2)}}
$$
  $t_2 = r_2 y \sqrt{\frac{n-k-1}{(1-r_2y^2)}}$ 

Dimana :

 $r =$ Korelasi parsial yang ditentukan

 $n =$  Jumlah sampel

 $t = t$  hitung

Selanjutnya menghitung nilai F hitung sebagai berikut :

$$
F = \frac{R^2/_{k}}{(1 - R^2)/_{(n - k - 1)}}
$$

Dimana:

 $R =$ koefisien kolerasi

 $K =$  jumlah variabel independen

n = jumlah anggota sampe

# **3.2.6.1 Menggambar Daerah Penerimaan dan Penolakan**

Untuk menggambar daerah penerimaan atau penolakan maka digunakan

kriteria adalah sebagai berikut :

Hasil thitung dibandingkan dengan ttabel dengan kriteria :

a) Jika t hitung ≥ t tabel maka H0 ada di daerah penolakan, berarti Ha

diterima artinya antara variabel X dan variabel Y ada pengaruh yang signifikan.

- b) Jika t hitung ≤ t tabel maka H0 ada di daerah penerimaan, berarti Ha ditolak artinya antara variabel X dan variabel Y ada pengaruh tidak signifikan.
- c) t hitung; dicari dengan rumus perhitungan t hitung, dan
- d) t tabel; dicari didalam tabel distribusi t *student* dengan ketentuan sebagai berikut, $\alpha = 0.05$  dan dk = (n-k-1)

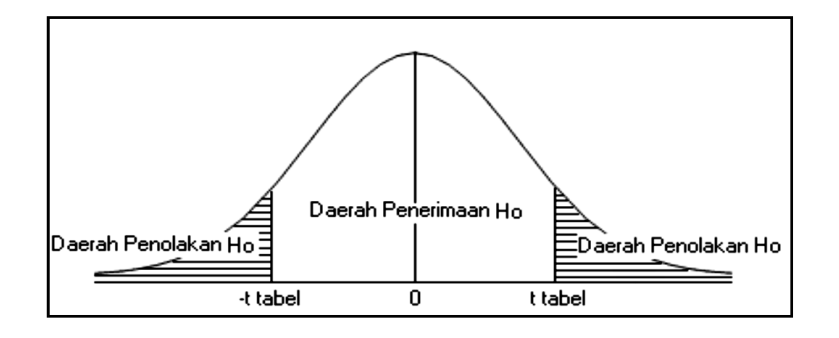

#### **3.2.6.2 Gambar 3.2 Menggambar Daerah Penerimaan dan Penolakan**

Untuk menggambar daerah penerimaan atau penolakan maka digunakan kriteria adalah sebagai berikut :

Hasil thitung dibandingkan dengan ttabel dengan kriteria :

e) Jika t hitung  $\geq t$  tabel maka H0 ada di daerah penolakan, berarti Ha diterima artinya antara variabel X dan variabel Y ada pengaruh yang signifikan.

- f) Jika t hitung  $\leq t$  tabel maka H0 ada di daerah penerimaan, berarti Ha ditolak artinya antara variabel X dan variabel Y ada pengaruh tidak signifikan.
- g) t hitung; dicari dengan rumus perhitungan t hitung, dan
- h) t tabel; dicari didalam tabel distribusi t *student* dengan ketentuan sebagai berikut, $\alpha = 0.05$  dan dk = (n-k-1)

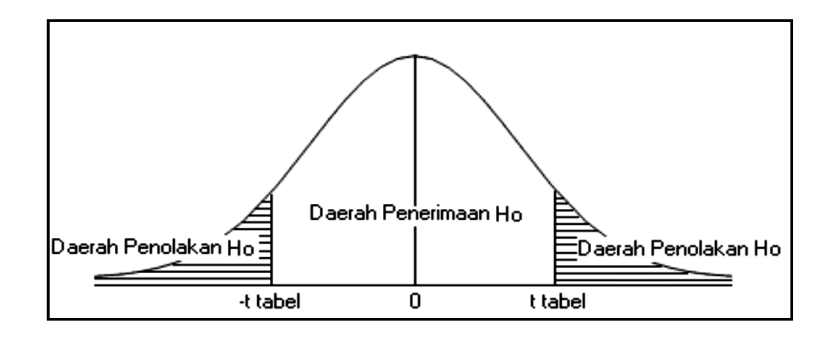

**Gambar 3.3 Daerah Penerimaan dan Penolakan Hipotesis parsial**

Hasil F hitung dibandingkan dengan Ftabel dengan kriteria :

- a) Tolak Ho jika Fhitung > Ftabel pada alpha 5% untuk koefisien positif.
- b) Terima Ho jika Fhitung < Ftabel pada alpha 5% untuk koefisien negatif.
- c) Tolak Ho jika nilai F-sign < 0,05

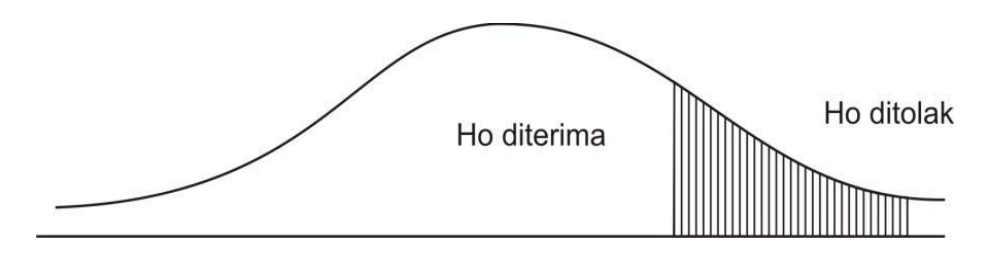

**Gambar 3.4 Uji daerah penerimaan dan penolakan hipotesis simultan**

# **3.2.6.3 Penarikan Kesimpulan**

Daerah yang diarsir merupakan daerah penolakan, dan berlaku sebaliknya. Jika thitung dan Fhitung jatuh di daerah penolakan (penerimaan), maka Ho ditolak (diterima) dan Ha diterima (ditolak).Artinya koefisian bernilai signifikan (tidak signifikan).

Kesimpulannya kebijakan dividen dan keputusan investasi berpengaruh (tidak berpengaruh) terhadap nilai perusahaan. Tingkat signifikannya yaitu 5 % ( $\alpha$  = 0,05), artinya jika hipotesis nol ditolak (diterima) dengan taraf kepercayaan 95 %, maka kemungkinan bahwa hasil dari penarikan kesimpulan mempunyai kebenaran 95 % dan hal ini menunjukan adanya tidak adanya pengaruh yang meyakinkan (signifikan) antara dua variabel tersebut.